## imcFAMOS What's new 2022

# 目次

<span id="page-0-0"></span>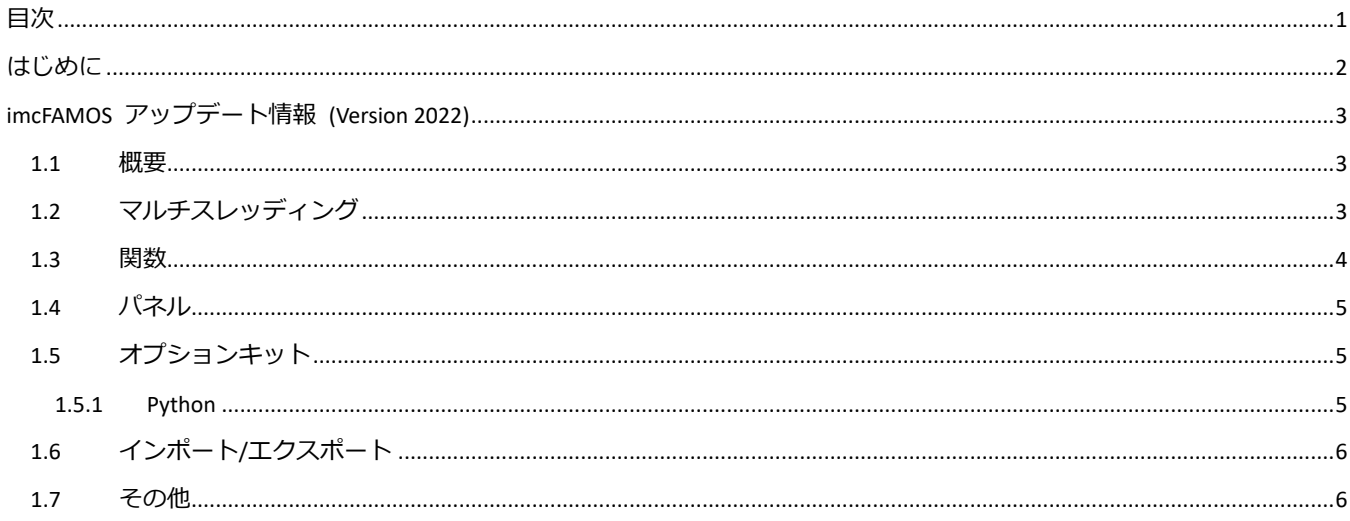

## <span id="page-1-0"></span>**はじめに**

この章では、このバージョンで実装されたすべての新機能と変更点を記載します。 すべてのバージョンの更新情報の完全な履歴は、Cドライブ下の CHM ヘルプにあります。 C:\Program Files\imc\FAMOS\Hlp\en\imc\_FAMOS\_WhatsNew.chm" もしくはファンクション"F1"でヘルプを参照してください。

### **imcFAMOS What's new 2022**

### <span id="page-2-0"></span>**imcFAMOS アップデート情報 (Version 2022)**

### <span id="page-2-1"></span>**1.1 概要**

新バージョン imc FAMOS 2022 は、多くの革新的な改良が施されています。新機能や最適化された機能に加えシーケンス機能の 複数 CPU コアへの分散化処理にも対応しました。

## <span id="page-2-2"></span>**1.2 マルチスレッディング**

imc FAMOS Professional 以上のグレードでシーケンス関数を複数の CPU で実行することをサポートしました。シーケンス内部 に BEGIN PARALLEL / END PARALLEL を用いてプログラムに命令を指示できます。従来のシーケンスマクロにて(周波数分析や、 CSV 出力など、処理にかかる時間を短縮できます。下記の例では周波数分析にかかる時間が 9 秒から 2 秒に短縮されています。

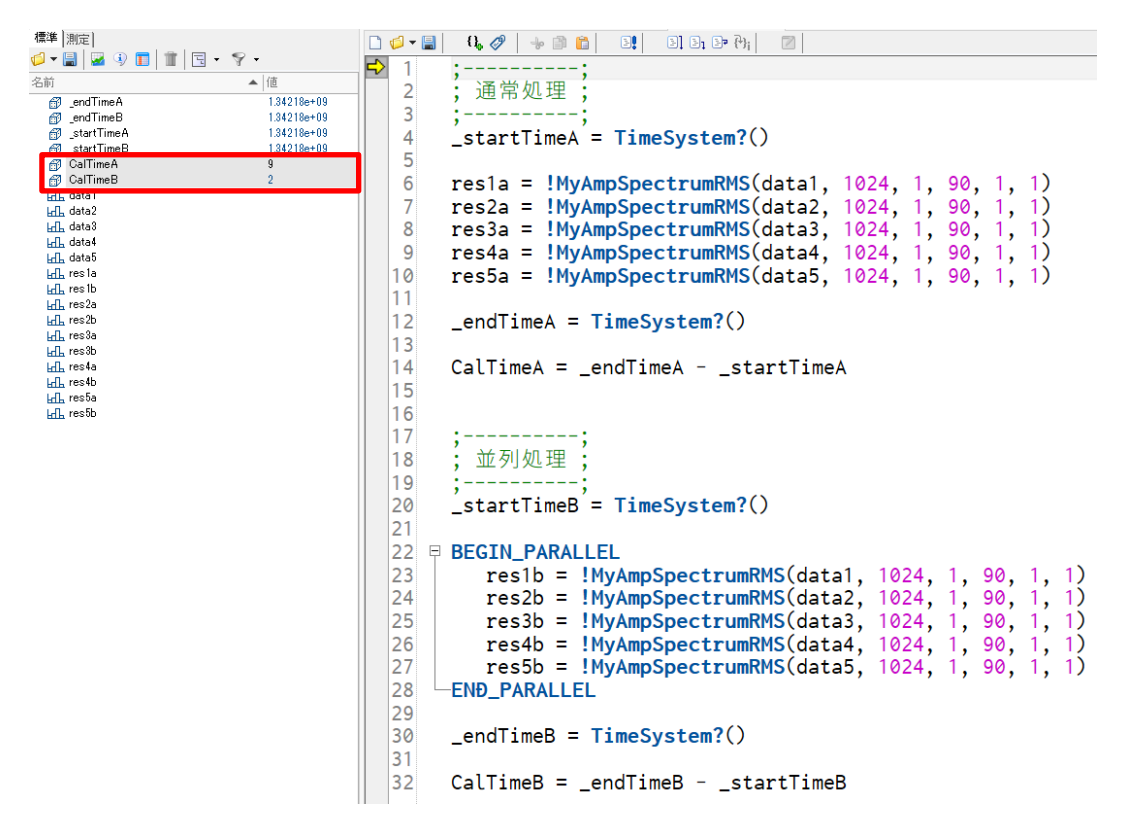

### <span id="page-3-0"></span>**1.3 関数**

### **新しい関数**

- ⚫ グループ関数
	- GrPart():この関数は、パラメータとして渡されたグループからインデックスと要素数で指定されたグループの一部を 返します。
	- GrConcat():変数をパラメータとしてグループを生成する。グループを含む任意のデータ型が使用可能です。グループ を含む任意のデータ型を許可します。
- ⚫ テキストアレイ
	- ⚫ *TxArrayPart()*:テキスト配列から部分的にコピーするための新機能。
- ⚫ テキストパネル
	- ⚫ *PnGetPageName()*:番号で指定されたページの名前を返します。
	- ⚫ *PnGetPageIndex()*:名前で指定されたページの番号を返します。
	- ⚫ *ToInt()*: ToInt()を使用すると、FAMOS の単一値またはデータセットを 64 ビット整数値に変換することができます。
	- FFT(), Spec(), iFF():FFT と iFFT の最大ポイント数を 2<sup>27</sup> に増やしました。
	- ⚫ *FFT(), Spec()*:ウィンドウ関数および計算モードを指定するためのオプションのパラメータが拡張されました。 **新しい計算モード:**
		- 入力データセットを次の2のべき乗に自動リサンプリング。
		- 複数基数方式を採用しました。従来は 2 のべき乗 方式 (データセットの長さが 2 のべき乗であること) を採用していましたが、3、5 のべき乗のデータセットも処理可能となりました。(つまり素因数分解し たときに 2,3,5 だけで表現できるポイント数のデータが処理できるようになりました。)

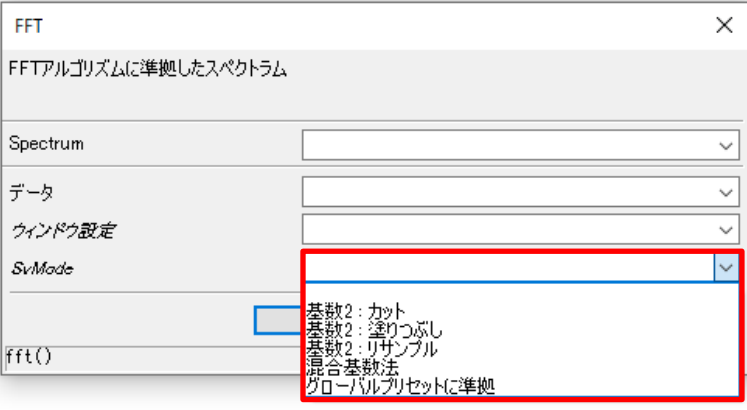

● **FileListNew():FsFileListNew()**関数に様々なファイル拡張子を指定して呼び出せるようになりました。

 $[69]$ : fid = FsFileListNew("C:\{imc\{dat\{x", "\*.dat;\*.txt", 0, 0, 0)

- ⚫ *GetSystemInfo()*:GetSystem() は、システム内の論理プロセッサのカウントも取得するようになりました。
- ⚫ *FsDlgSelectFiles():*機能で、複数のファイル拡張子を指定できるようになりました。
- ⚫ *DbClosePanel()*および *DbLoadPanel()*関数は *PnClose()*および *PnLoad()*に名称変更されました。古い名前を使用したシ ーケンスも正しく動作します。

## <span id="page-4-0"></span>**1.4 パネル**

パネル上の複数のウィジェットを整列させるために、コンテキストメニューが拡張されました。

- 選択された複数のウィジェットを同じ寸法に設定することができるようになりました。

- 複数のウィジェットを等間隔に並べることができるようになりました。

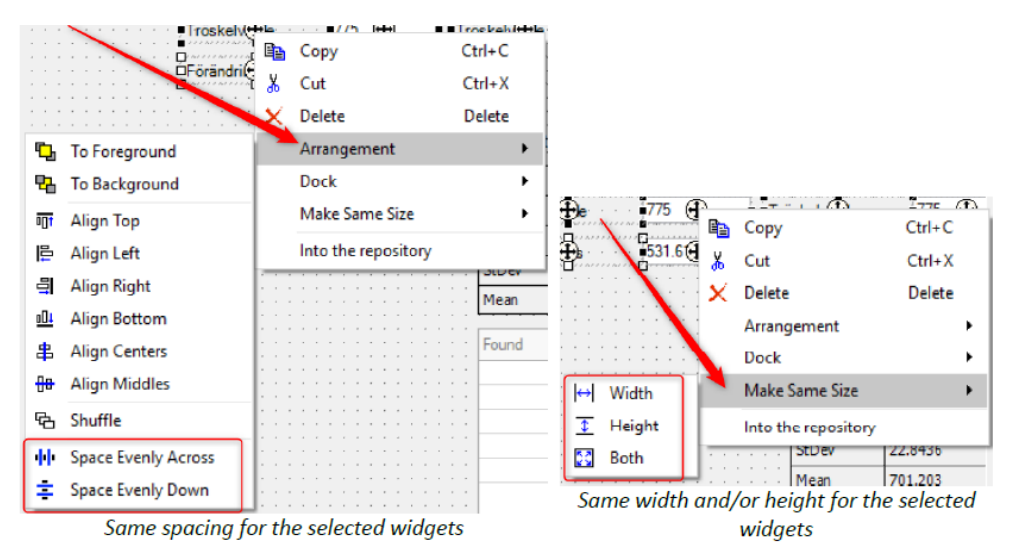

## <span id="page-4-1"></span>**1.5 オプションキット**

## <span id="page-4-2"></span>**1.5.1 Python**

imc FAMOS は、Python プログラム言語のインタプリタを提供する、Python 実行環境の組み込みインスタンスを生成可能になり ました。

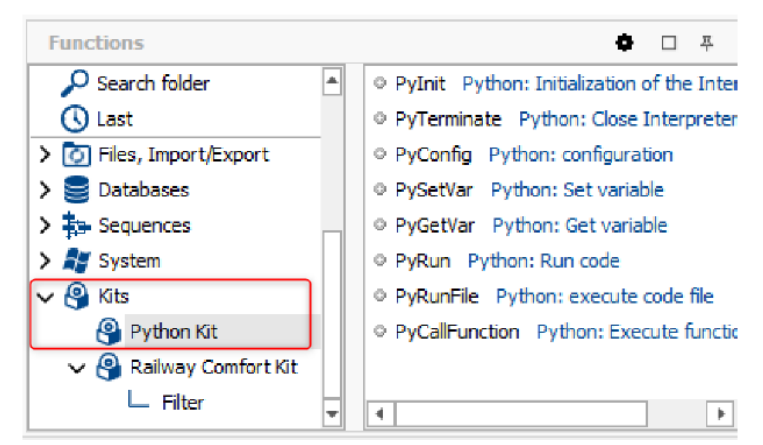

関数は、Python 変数の読み書きのほか、Python 関数、コード行、プログラム全体の実行に利用できます。またはプログラム全 体を実行することができます。 このキットは imc FAMOS Professional 以上に含まれます。

### **imcFAMOS What's new 2022**

### <span id="page-5-0"></span>**1.6 インポート/エクスポート**

#### **HDF5 形式のファイルをインポート**

ファイルの先頭からスーパーブロックを含むファイルもインポートできるようになりました。

#### **Vector CAN Bus Logging (\*.asc)形式のファイルをインポート**

Vector のインポートフィルタが CAN-FD データ(最大 64 バイトのデータ長)用に拡張されました。

### **imc Bus 形式のファイルのインポート**

imc Bus フィルターが CAN-FD データ用に拡張されました。

### **BLF 形式のインポートファイル**

BLF 形式のインポートフィルタが CAN-FD に拡張されました。

### <span id="page-5-1"></span>**1.7 その他**

● プロジェクトのデフォルト設定が変更されました:「プロジェクトを読み込む前に FAMOS をリセットする」以外のすべて のオプションがカテゴリー別にデフォルト設定としてアクティブになりました。

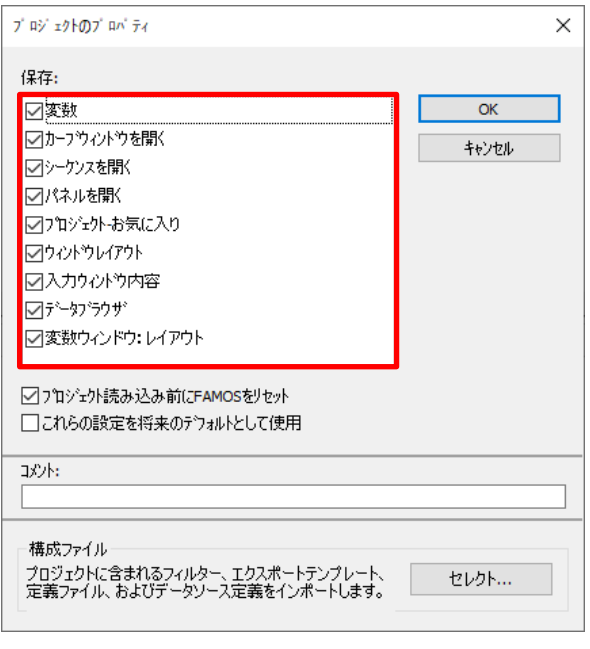

⚫ imc SEARCH インターフェースは、サポートされなくなりました。

以上